# **SISTEM INFORMASI MONITORING PRAKTIK KERJA INDUSTRIBERBASIS WEBSITE MENGGUNAKAN METODE RAPID APPLICATION DEVELOPMENT (STUDI KASUS: SMK DARMA SISWA)**

# **SKRIPSI**

# **Diajukan untuk memenuhi persyaratan dalam memperoleh gelar Sarjana Komputer Program Studi Sistem Informasi Disusun Oleh:**

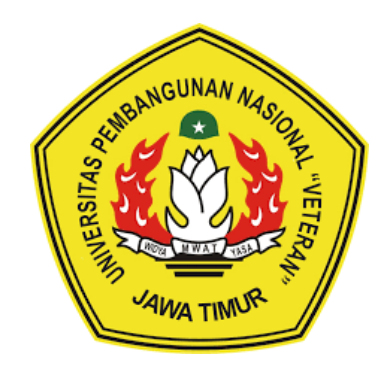

# **CYNTIA PRISYA ANDHYNI 20082010160**

# **PROGRAM STUDI SISTEM INFORMASI**

# **FAKULTAS ILMU KOMPUTER**

# **UNIVERSITAS PEMBANGUNAN NASIONAL "VETERAN"**

# **JAWA TIMUR**

**2024**

#### **SKRIPSI**

## SISTEM INFORMASI MONITORING PRAKTIK KERJA INDUSTRI BERBASIS WEBSITE MENGGUNAKAN METODE RAPID APPLICATION DEVELOPMENT (STUDI KASUS: SMK DARMA SISWA)

**Disusun Oleh: CYNTIA PRISYA ANDHYNI** 20082010160

Telah dipertahankan di hadapan dan diterima oleh Tim Penguji Skripsi Program Studi Sistem Informasi Fakultas Ilmu Komputer Universitas Pembangunan Nasional "Veteran" Jawa Timur Pada Tanggal 11 Juni 2024

**Pembimbing:**  $\mathbf{1}$ 

**Tim Penguji:** 1.

 $2.$ 

3.

Amalia Amani Ariflyanti, S.Kom., M.Kom. NIP. 19920812 2018032 001

Eka Dyar Wahyuni, S.Kom., M.Kom. NIP. 19841201 2021212 005

2.

Seftin Fitri Ana Wati, S.Kom., M.Kom. NPT. 2 1219 91 032026 7

VAI

Asif Faroqi, S. Kom. M. Kom. M W A TNIP. 19870519 2018031 001

> Reisa Permatasari, S.T., M.Kom. NIP. 19920514 2022032 007

Mengetahui, Dekan Fakultas Ilmu Komputer Universitas Pembangunan Nasional "Veteran" Jawa Timur

> Prof. Dr. Ir. Novirina Hendrasarie, M.T. NIP. 19681126 199403 2 001

#### **LEMBAR PENGESAHAN**

# SISTEM INFORMASI MONITORING PRAKTIK KERJA INDUSTRI BERBASIS WEBSITE MENGGUNAKAN METODE RAPID APPLICATION DEVELOPMENT (STUDI KASUS: SMK DARMA SISWA)

**Disusun Oleh: CYNTIA PRISYA ANDHYNI** 20082010160

Telah disetujui mengikuti Ujian Negara Lisan Gelombang Juni Periode 2024 pada Tanggal 11 Juni 2024

Menyetujui,

**Dosen Pembimbing 1** 

**Dosen Pembimbing 2** 

1.5%

Amalia Anjani Arifiyanti, S.Kom., M.Kom. Seftin Fitri Ana W ati, S.Kom., M.Kom. NIP. 19920812 2018032 001 NPT. 2 1219 91 032026 7

**MWA** 

Mengetahui, Ketua Program Studi Sistem Informasi **Fakultas Ilmu Komputer** 

Agung Brastama Putra, S.Kom., M.Kom

NIP. 19851124 2021211 003

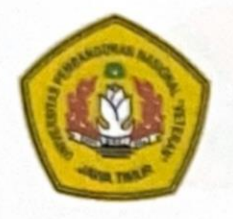

# KEMENTRIAN PENDIDIKAN DAN KEBUDAYAAN UNIVERSITAS PEMBANGUNAN NASIONAL "VETERAN" **JAWA TIMUR**

## **FAKULTAS ILMU KOMPUTER**

# **KETERANGAN REVISI**

Kami yang bertanda tangan di bawah ini menyatakan bahwa mahasiswa berikut:

: Cyntia Prisya Andhyni Nama

**NPM** : 20082010160

Program Studi : Sistem Informasi

Telah mengerjakan revisi Ujian Negara Lisan Skripsi pada tanggal 25 Juni 2024 dengan judul:

#### "SISTEM INFORMASI MONITORING PRAKTIK KERJA INDUSTRI **BERBASIS WEBSITE MENGGUNAKAN METODE RAPID APPLICATION DEVELOPMENT** (STUDI KASUS: SMK DARMA SISWA)"

Oleh karenanya mahasiswa tersebut di atas dinyatakan bebas revisi Ujian Negara Lisan Skripsi dan diijinkan untuk membukukan laporan SKRIPSI dengan judul tersebut.

Dosen penguji yang memeriksa skripsi:

- Eka Dyar Wahyuni, S.Kom., M.Kom.  $1.$ NIP. 19841201 2021212 005
- 2. Asif Faroqi, S. Kom., M. Kom NIP. 19870519 2018031 001
- 3. Reisa Permatasari, S.T., M.Kom NPT. 19920514 2022032 007

Mengetahui,

Dosen Pembimbing 1

Dosen Pembimbing 2

Surabaya, 25 Juni 2024

S.Kom., M.Kom. Amalia Amani Arifi NIP. 19920812 2018032 001

Seftin Fitri/Ana/Wati./S.Kom., M.Kom. NPT. 2'1219 91 032026 7

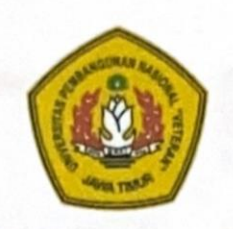

KEMENTRIAN PENDIDIKAN DAN KEBUDAYAAN UNIVERSITAS PEMBANGUNAN NASIONAL "VETERAN" JAWA TIMUR **FAKULTAS ILMU KOMPUTER** 

#### **SURAT PERNYATAAN**

Saya yang bertanda tangan di bawah ini:

: Cyntia Prisya Andhyni Nama

: 20082010160 **NPM** 

Program Studi: Sistem Informasi

Menyatakan bahwa Judul Skripsi / Tugas Akhir sebagai berikut:

#### "SISTEM INFORMASI MONITORING PRAKTIK KERJA INDUSTRI **BERBASIS WEBSITE MENGGUNAKAN METODE RAPID APPLICATION DEVELOPMENT (STUDI KASUS: SMK DARMA** SISWA)"

Bukan merupakan plagiat dari Skripsi/ Tugas Akhir / Penelitian orang lain dan juga bukan merupakan Produk / Hasil Karya yang saya beli dari orang lain. Saya juga menyatakan bahwa Skripsi / Tugas Akhir ini adalah pekerjaan saya sendiri, kecuali yang dinyatakan dalam Daftar Pustaka dan tidak pernah diajukan untuk syarat memperoleh gelar di Universitas Pembangunan Nasional "Veteran" Jawa Timur maupun di Institusi Pendidikan lain. Jika ternyata dikemudian hari pernyataan terbukti benar, maka Saya bertanggung jawab penuh dan siap menerima segala konsekuensi, termasuk pembatalan ijazah dikemudian hari.

Surabaya, 25 Juni 2024

Hormat Saya, C7AKX6285 Cyntia Prisya Andhyni NPM. 20082010160

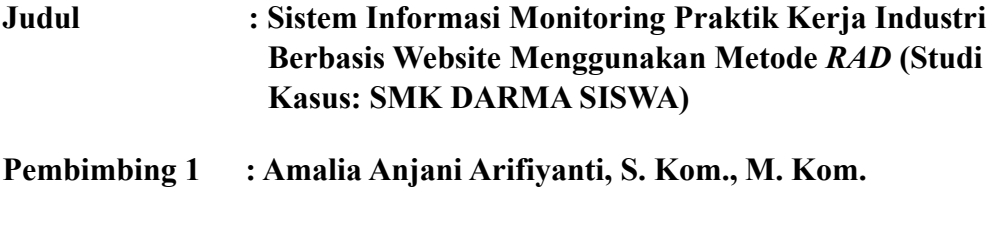

**Pembimbing 2 : Seftin Fitri Ana Wati, S. Kom., M. Kom.**

#### **ABSTRAK**

SMK Darma Siswa merupakan sekolah menengah kejuruan yang memiliki program wajib yaitu Praktik Kerja Industri (PRAKERIN) sebagai bentuk peningkatan wawasan peserta didik mengenai dunia kerja. Dalam pelaksanaan kegiatan PRAKERIN oleh peserta didik, pihak sekolah tidak dapat memantau dan mengawasi kegiatan PRAKERIN setiap peserta didik secara langsung. Tujuan dari penelitian ini yaitu merancang dan membangun sistem informasi monitoring praktik kerja industri berbasis *website* yang dapat digunakan oleh pihak sekolah untuk memonitoring kegiatan praktik kerja industri peserta didik secara langsung. Metode pengumpulan data yang digunakan pada penelitian ini yaitu observasi, wawancara, dan studi pustaka. Metode pengembangan sistem yang digunakan yaitu *Rapid Application Development (RAD).* Menggunakan desain sistem *Unified Modeling Language (UML)*, Bahasa pemrograman *PHP*, f*ramework Codeigniter,*  dan basis data *MySQL*. Hasil dari penelitian ini adalah sistem informasi yang dapat mendukung pihak sekolah dalam kegiatan monitoring praktik kerja industri yang dilaksanakan oleh peserta didik pada SMK Darma Siswa. Dengan adanya sistem informasi ini, pihak sekolah dapat meningkatkan efektifitas dan efisiensi dalam mengawasi kegiatan praktik kerja industri peserta didik secara lebih optimal.

#### **Kata Kunci:**

*Rapid Application Development (RAD), Unified Modeling Language, PHP, MySQL, Codeigniter,* Praktik Kerja Industri, SMK Darma Siswa.

#### **KATA PENGANTAR**

Puji dan syukur kehadirat Allah SWT, atas limpahan Rahmat serta Kasih Sayang-Nya sehingga penulis dapat menyelesaikan Skripsi yang merupakan persyaratan dalam menyelesaikan Program Studi S1/Sistem Informasi di Universitas Pembangunan Nasional "Veteran" Jawa Timur. Dalam penyusunan Skripsi ini tidak terlepas dari bantuan berbagai pihak, dan dalam kesempatan ini penulis ingin mengucapkan terima kasih kepada:

- 1. Orang tua yang selalu menjadi *support system* penulis dalam mengerjakan skripsi.
- 2. Bapak Agung Brastama Putra, S. Kom., M. Kom selaku Koordinator Program Studi Sistem Informasi UPN "Veteran" Jawa Timur yang turut memberikan bimbingannya.
- 3. Bapak Arista Pratama, S. Kom., M. Kom selaku dosen wali yang telah memberikan motivasi dan dukungan kepada penulis.
- 4. Ibu Amalia Anjani Arifiyanti, S. Kom., M. Kom. dan Ibu Seftin Fitri Ana Wati, S. Kom., M. Kom. selaku dosen pembimbing yang telah sepenuh hati memberikan bimbingan kepada penulis dalam menyelesaikan skripsi.
- 5. Seluruh Bapak dan Ibu dosen Sistem Informasi UPN "Veteran" Jawa Timur yang telah memberikan ilmu dan pengalaman selama perkuliahan.
- 6. Ibu Hj. Muntiani, S. Pd., M. M., Ibu Lilis Suwarni, serta seluruh pegawai SMK DARMA SISWA yang telah bersedia menerima, membantu, dan mendukung dalam proses penelitian.
- 7. Siswa dan Siswi SMK DARMA SISWA yang telah bersedia membantu dan mendukung dalam proses penelitian.
- 8. Sistem Informasi Angkatan 2020 (ATENSI) yang telah memberikan semangat kepada penulis untuk menyelesaikan skripsi
- 9. Terima kasih kepada teman-teman yang tidak dapat penulis sebutkan atas dukungan dan bantuan kepada penulis dalam menyelesaikan skripsi.

Semoga Tuhan Yang Maha Esa memberikan berkat dan Karunia-Nya kepada semua pihak yang telah banyak memberikan bantuan, bimbingan, ataupun nasehat yang bermanfaat. Penulis menyadari bahwa dalam dalam penulisan skripsi ini masih banyak kekurangan. Oleh karena itu, penulis dengan kerendahan hati mengharapkan kritik dan saran yang membangun dari semua pihak demi kesempurnaan skripsi ini. Penulis berharap skripsi ini dapat menunjang perkembangan ilmu pengetahuan khususnya dalam bidang ilmu komputer serta bermanfaat bagi pembaca.

Surabaya, 3 Juni 2024

Penulis

#### **DAFTAR ISI**

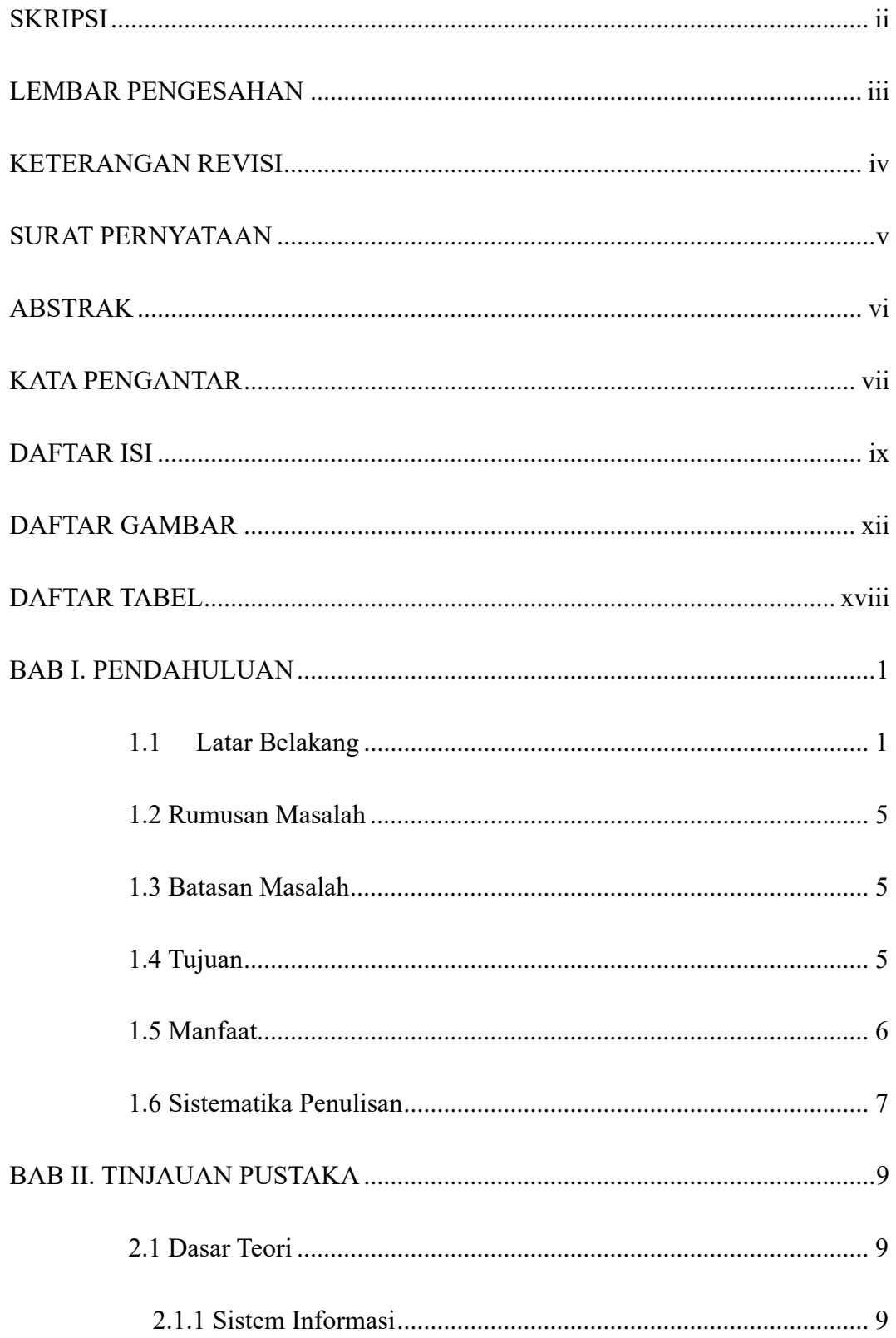

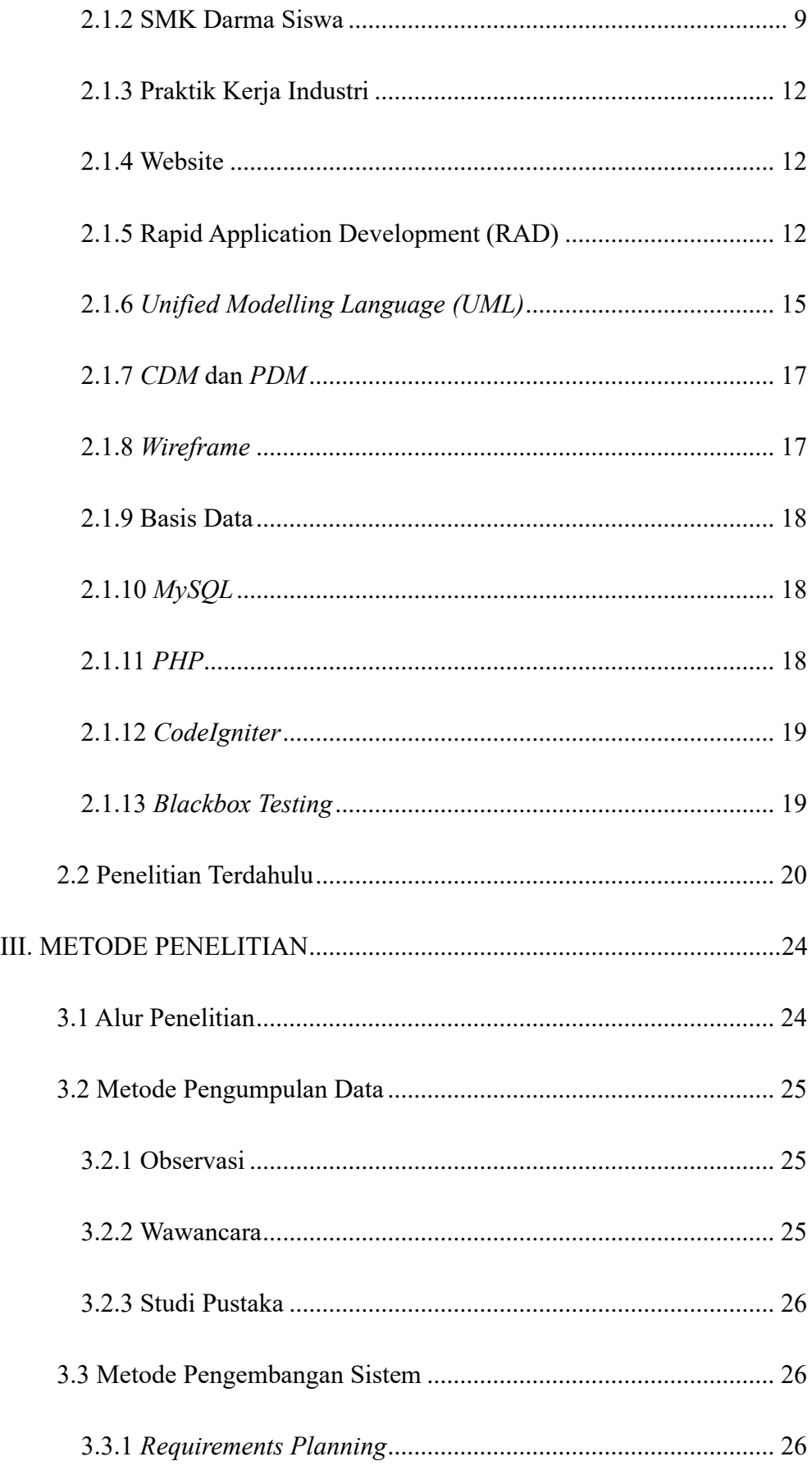

 $BAB$ 

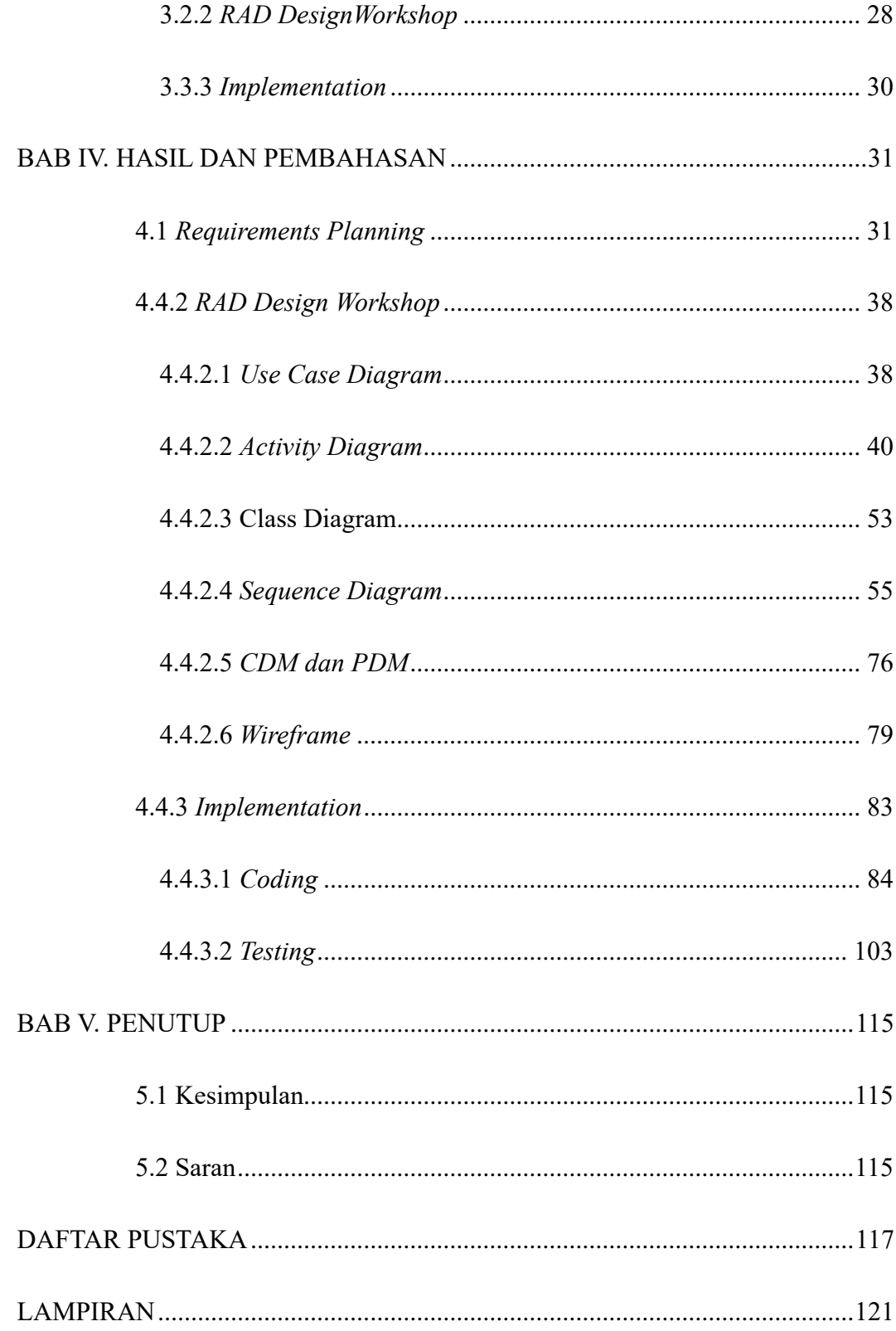

#### **DAFTAR GAMBAR**

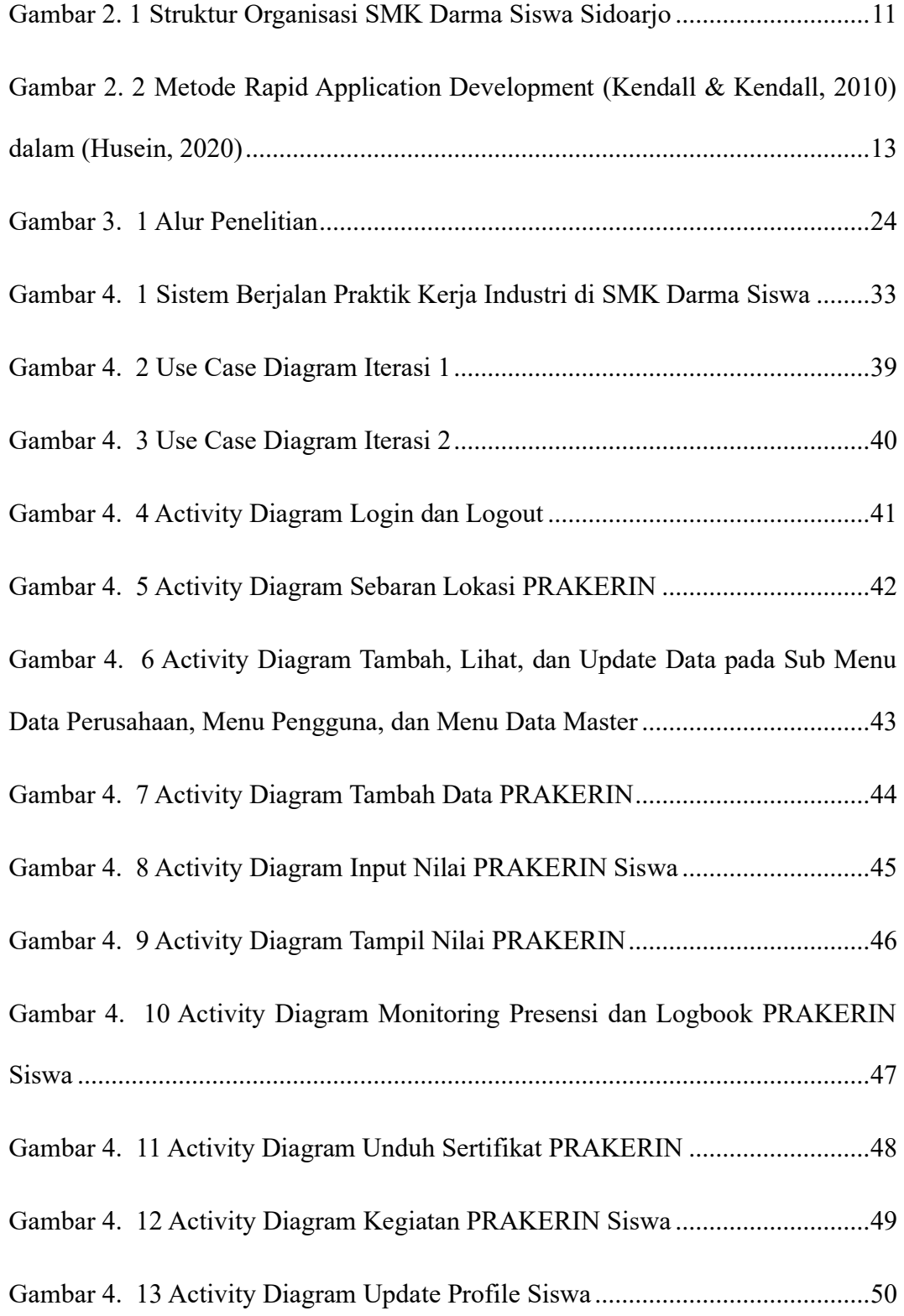

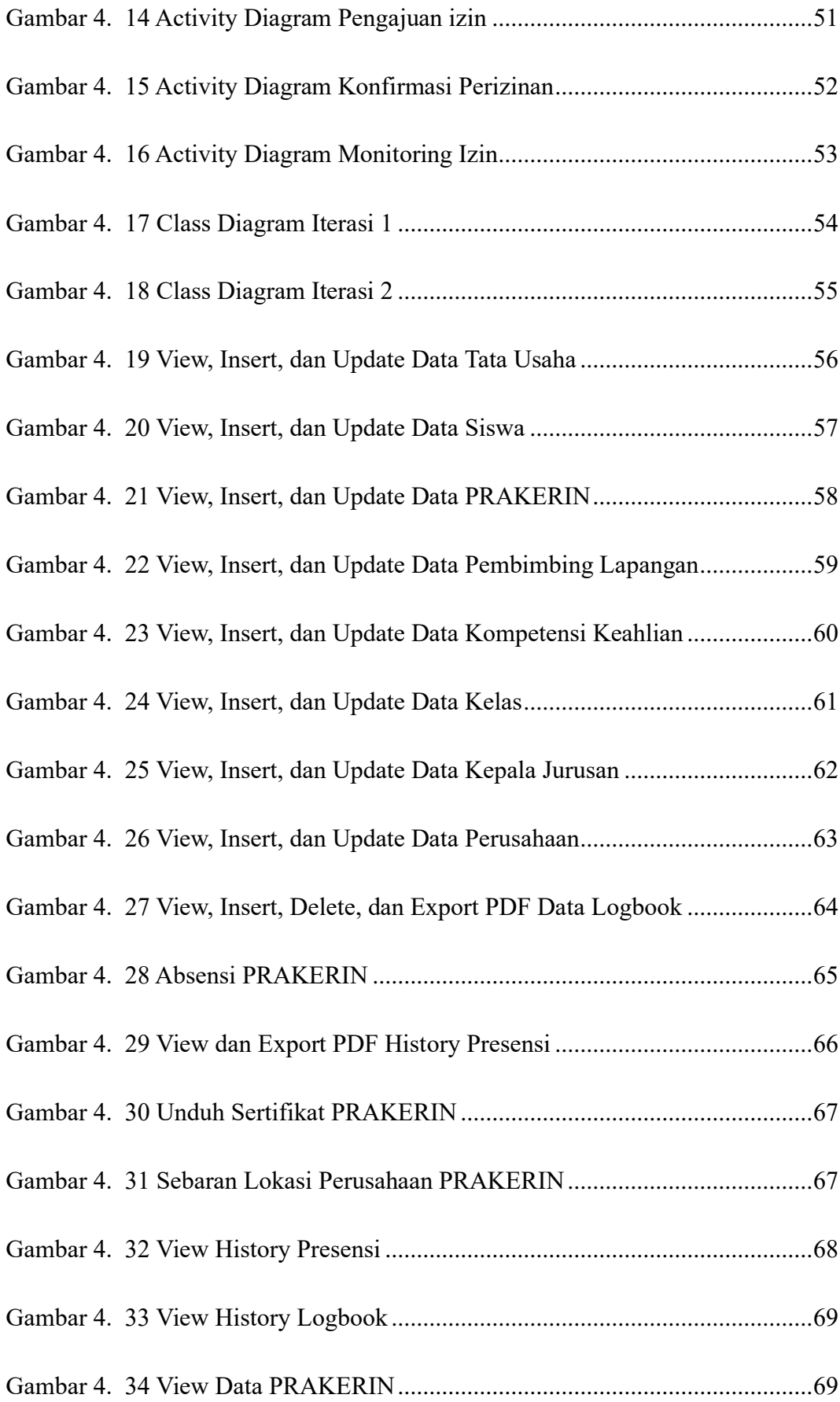

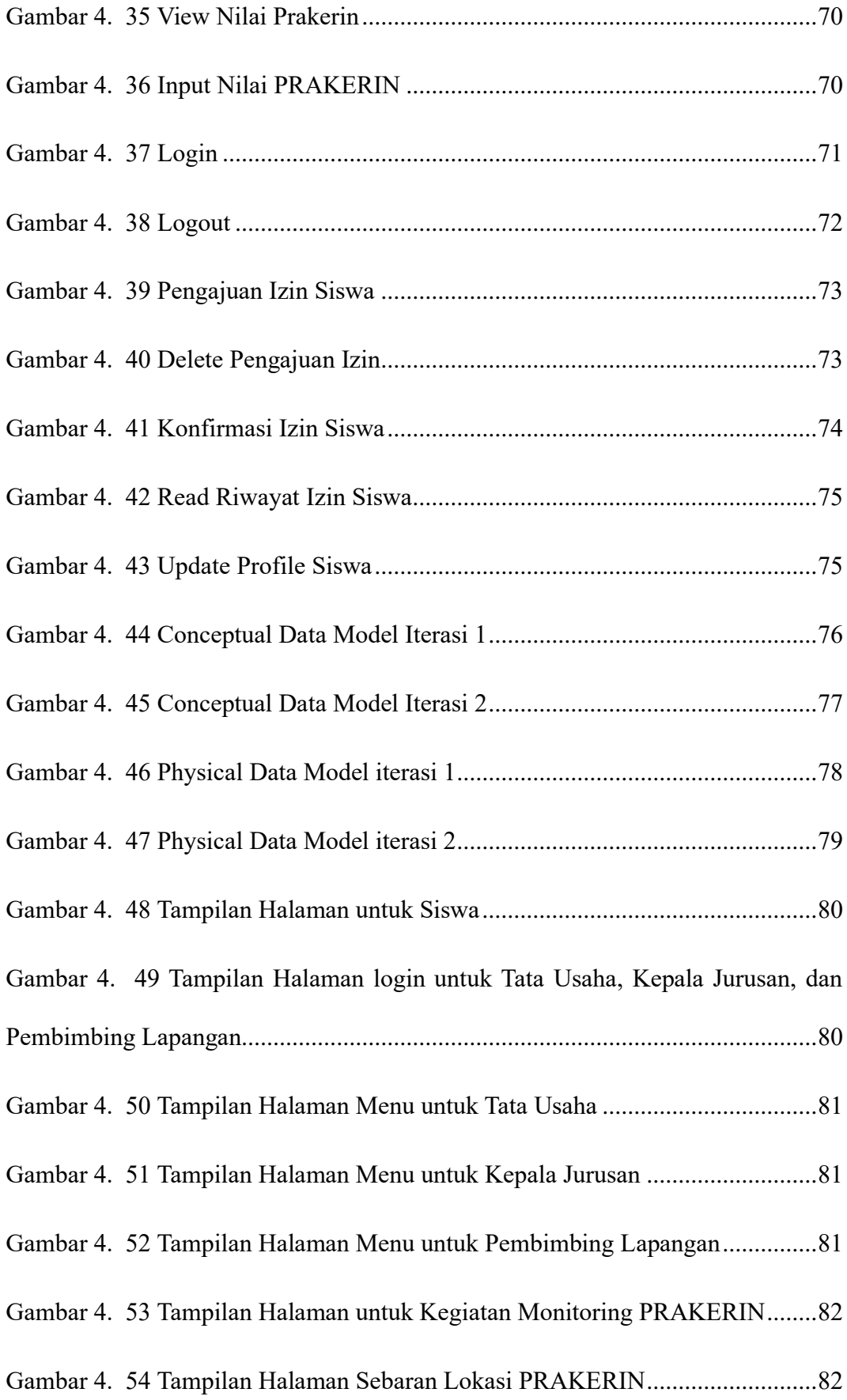

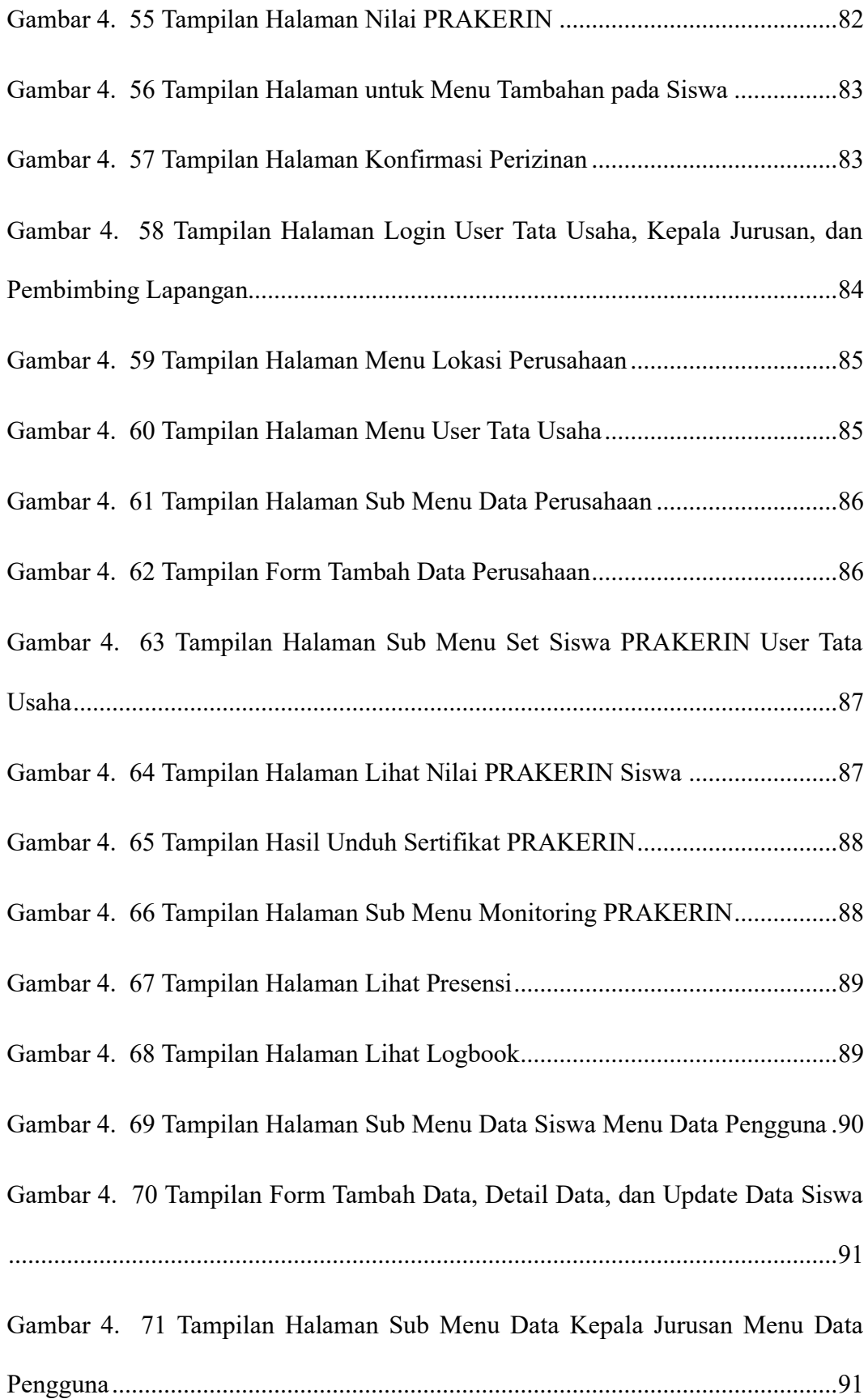

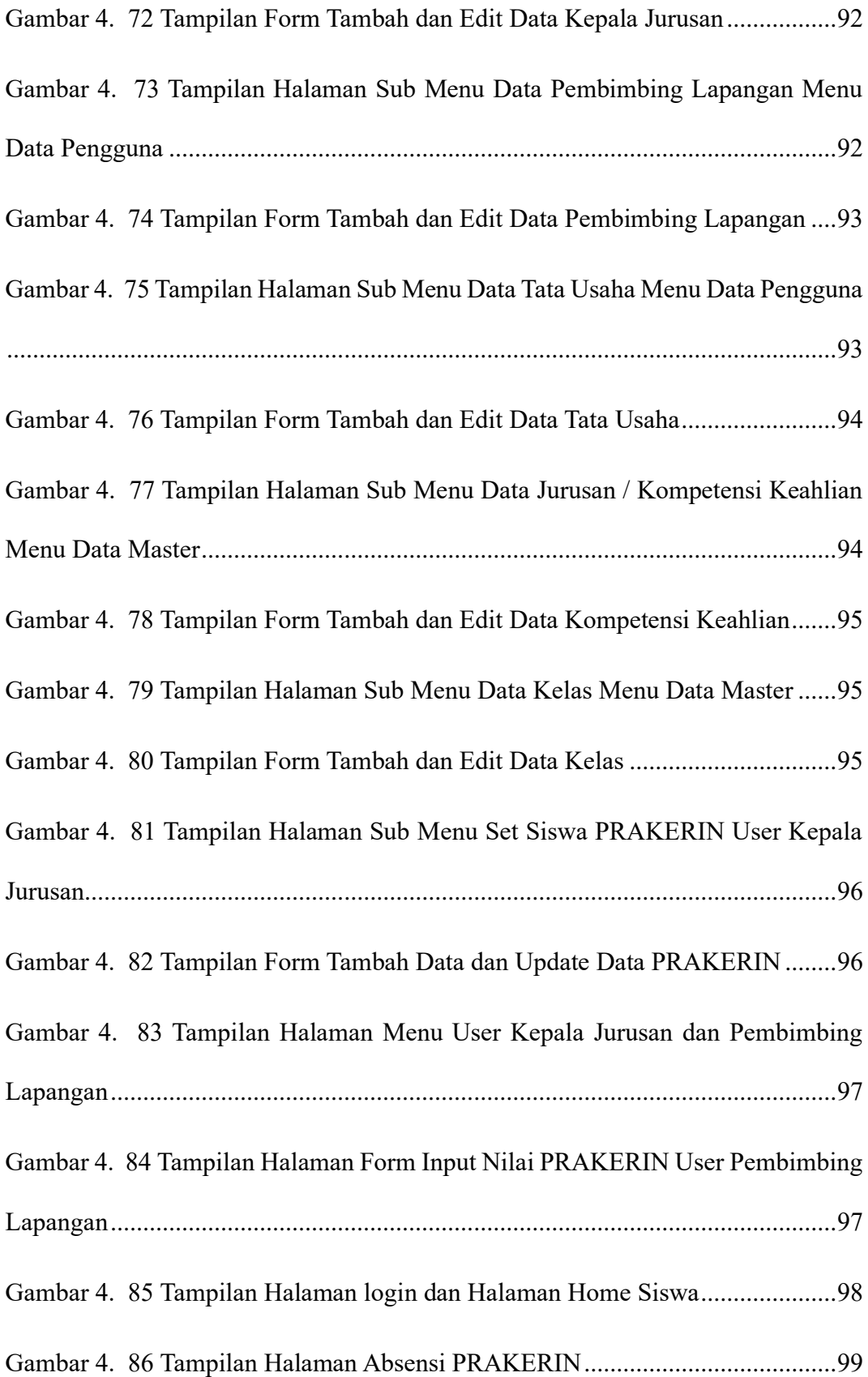

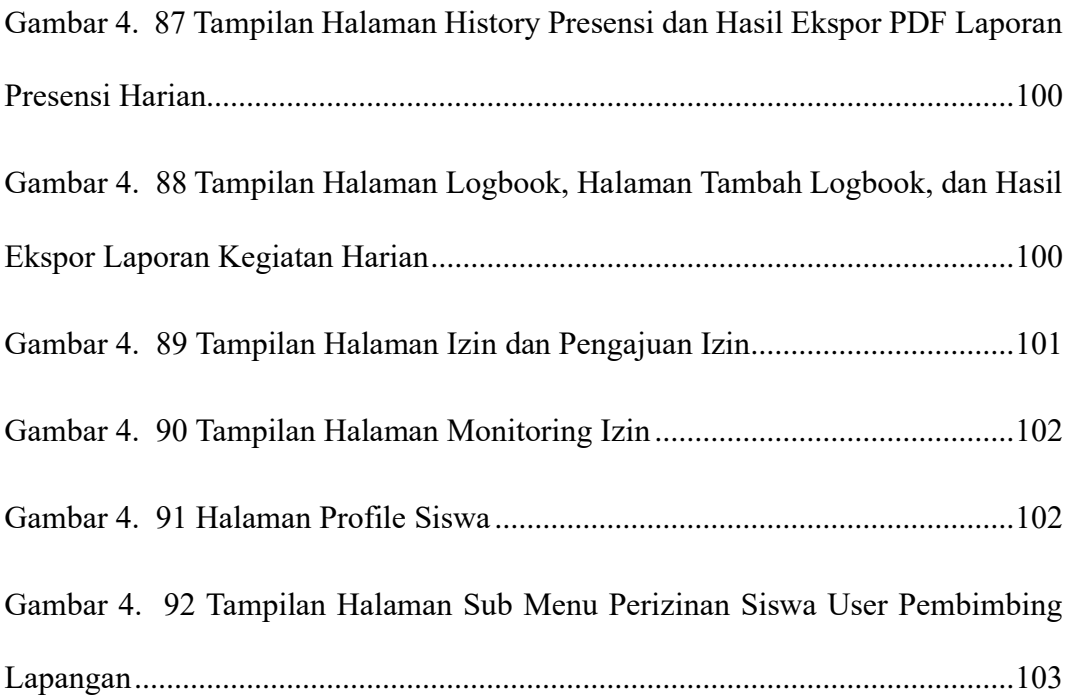

#### **DAFTAR TABEL**

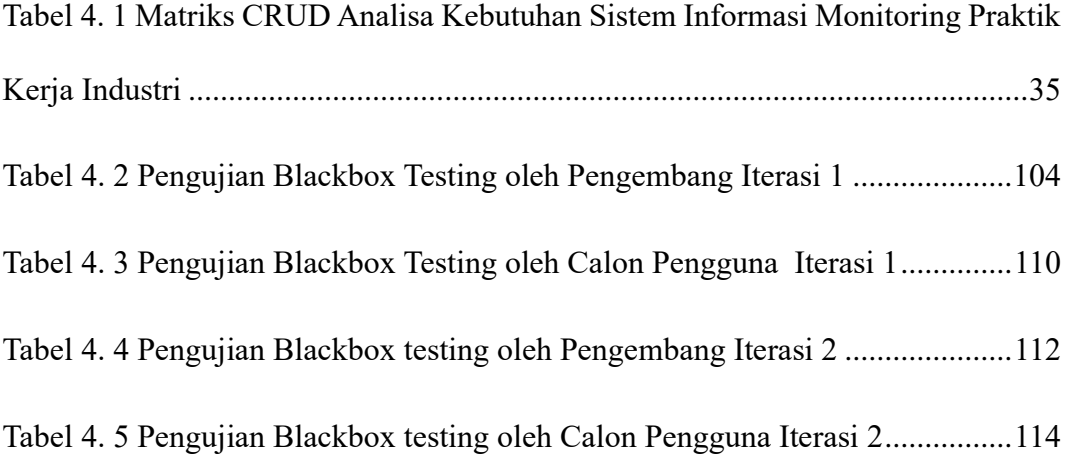